# qmake for MeVisLab - Documentation

#### **qmake for MeVisLab - Documentation**

#### **Table of Contents**

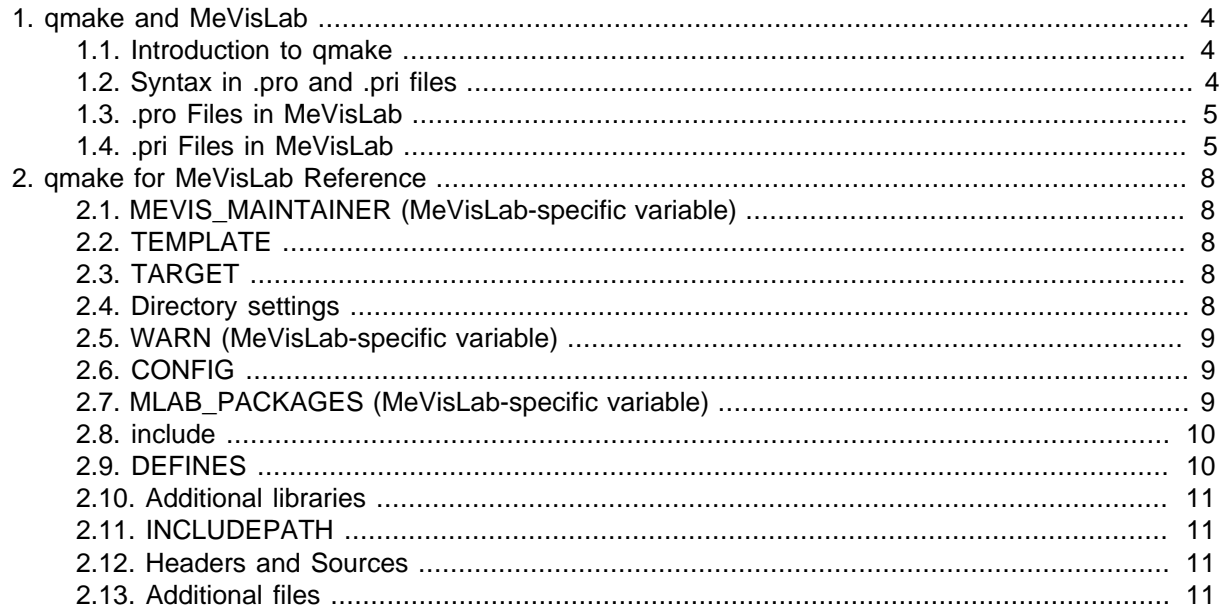

## <span id="page-3-0"></span>**Chapter 1. qmake and MeVisLab**

#### <span id="page-3-1"></span>**1.1. Introduction to qmake**

qmake is a makefile generator by Qt Software. It is a part of the Qt development platform but can also be used independently. It is available for many operating systems.

qmake "translates" the contents of the platform-independent project file .pro into a platform-dependent project file. For MeVisLab packages, the project file types resulting from a qmake run are

- vcxproj (Windows; currently supported for VC10, VC10-64 (Visual Studio 2010), VC11-64 (Visual Studio 2012), and VC12-64 (Visual Studio 2013); set in the environment variable MLAB\_COMPILER\_VERSION)
- xcodeproj (Mac)
- makefile (Linux)

Another similar, important file type are .pri files for the package configuration. They are linked in .pro files.

For a general manual and tutorial for qmake, please visit the manufacturer's website at [Qt Software](http://doc.qt.io/qt-5/qmake-manual.html).

qmake is delivered with the MeVisLab SDK.

#### <span id="page-3-2"></span>**1.2. Syntax in .pro and .pri files**

The full syntax can be found in the **gmake Project Files Documentation**.

An important part of the notation are scopes which are used to enter the platform-dependent settings. Scopes are similar to if statements in procedural programming languages. If a certain condition is true, the declarations inside the scope are processed.

A basic scope:

```
win32 {
                   SOURCES += MLBase.cpp
\begin{matrix} \end{matrix}
```
Scopes can be negated:

```
!win32 {
                SOURCES += MLBase.cpp
\begin{matrix} \end{matrix}
```
Scopes can be nested like this:

```
win32 {
                contains(DEFINES,MEVIS_STLPORT) {
                DEFINES += BOOST_NO_STD_ALLOCATOR
\begin{array}{ccc} \end{array}\begin{matrix} \end{matrix}
```
...or nested like this:

macx:debug { HEADERS += debugging.h  $\begin{array}{ccc} \end{array}$ 

To perform single line conditional assignments, a : operator may be used, also for nested scopes:

unix:LIBS += -lpthread

unix:debug:LIBS += -lpthread

Important scopes are win32, unix, linux, macx, debug and release.

By Qt definition, functions are written lower case (include), variables are in capital letters (CONFIG).

#### <span id="page-4-0"></span>**1.3. .pro Files in MeVisLab**

In general Qt context, a .pro (project) file includes the necessary details so that a platform-dependent makefile can be created by qmake.

In MeVisLab, the .pro files largely adhere to the Qt .pro standard. However, some entries are MeVisLabspecific, especially the MLAB\_PACKAGES entry.

A typical example (excerpt from SoUtils.pro):

```
 MEVIS_MAINTAINER = schumann
TEMPLATE = lib \# Qt setting for generation
TARGET = SoUtils # explicit target name
DESTDIR = ./(../1ib # destination for lib files
 DLLDESTDIR = ../../../lib # destination for dll files
 WARN=MAXIMUM64 # compiler warn levels
 # add dependencies of this project to other projects here
 CONFIG += dll MLOpenGL ftgl inventor MLInventorBinding MLLUT MLUtilities ML 
 MLAB_PACKAGES += MeVisLab_Standard # packages needed due to CONFIG dependencies
 # make sure that this file is included after CONFIG and MLAB_PACKAGES
 include ($(MLAB_MeVis_Foundation)/Configuration/IncludePackages.pri)
 DEFINES += SOUTILS_EXPORTS # adds the value as compiler C++ preprocessor macros
HEADERS += \setminusSoBackground.h \
     SoCalculatorWrapper.h \
    SoClipBox.h 
SOURCES += \ \ \ \ \ \SoBackground.cpp \
    SoCalculatorWrapper.cpp \
    SoClipBox.cpp 
 # additional files that are NOT compiled
RELATEDFILES += \setminus ../../../Modules/Inventor/SoUtils/utils.def
```
#### <span id="page-4-1"></span>**1.4. .pri Files in MeVisLab**

In general Qt context, a .pri file contains the list of sources, headers,.ui and .qrc files in the project.

In MeVisLab, the .pri file is the package configuration file. It lists all projects that belong to the package. The .pri file is the key to resolve the dependencies that are given in the CONFIG and MLAB\_PACKAGES entries of the .pro files. Each package contains one .pri file, which by convention is named [PackageGroup] [Package].pri.

The variables given in the .pri and .pro files are set as environment variables by scripts before qmake is started.

For the reader's convenience, a .pri file typically starts with the list of included modules, followed by the possible inclusion of other .pri files and the definition of PACKAGE\_ROOT and PACKAGE\_SOURCES. After this, the modules and their configuration follow.

CONFIG\_FOUND = [ProjectName] is used to check whether the project is actually existing after scanning the CONFIG += line in a .pro-file.

A typical example (excerpt from MeVisLab\_Standard.pri):

```
 isEmpty(MEVISLAB_STANDARD_PRI_INCLUDED) {
         message ( loading MeVisLab_Standard.pri )
\begin{matrix} \end{matrix} ... 
       # Standard Packages:
       # Packages available in the standard MeVisLab SDK
       # -- ML and ML Modules
      # MLBackgroundTasks - Support for multithreaded background tasks
       # MLBase - Basic ListTypes etc. (Tobias, Florian)
      # MLSmallImageInterface - Interface for setting up first steps, place before MLTools!
       ...
       # include guard against multiple inclusion
       isEmpty(MEVISLAB_STANDARD_PRI_INCLUDED) {
       MEVISLAB_STANDARD_PRI_INCLUDED = 1 
       # -- System -------------------------------------------------------------
       include( $(MLAB_MeVis_BuildSystem)/Configuration/SystemInit.pri )
       # -- Define local PACKAGE variables -------------------------------------
      PACKAGE_ROOT = $S(MLAB_MeVisLab Standard)PACKAGE SOURCES = "$$(MLAB MeVisLab Standard)"/Sources
       # Add package library path
       LIBS += -L"$${PACKAGE_ROOT}"/lib
       # -- ML -------------------------------------------------------------
       MLBackgroundTasks {
         CONFIG_FOUND += MLBackgroundTasks
         INCLUDEPATH += $${PACKAGE_SOURCES}/ML/MLBackgroundTasks
         win32:LIBS += MLBackgroundTasks$${d}.lib
        unix:LIBS += -lMLBackgroundTasks$${d}
         macx:CONFIG += ML
\begin{matrix} \end{matrix} MLBinaryTree {
       CONFIG_FOUND += MLBinaryTree
       INCLUDEPATH += $${PACKAGE_SOURCES}/ML/MLBinaryTree
       win32:LIBS += MLBinaryTree$${d}.lib
       unix:LIBS += -lMLBinaryTree$${d}
```
 macx:CONFIG += ML } ... # End of packages -------------------------------------------------- } # END MEVISLABPRO\_STANDARD\_PRI\_INCLUDED

# <span id="page-7-0"></span>**Chapter 2. qmake for MeVisLab Reference**

### <span id="page-7-1"></span>**2.1. MEVIS\_MAINTAINER (MeVisLab-specific variable)**

Optional: Gives the name of the MeVisLab developer maintaining this package.

Example:

MEVIS\_MAINTAINER = Florian.Link

The name is linked to an internal e-mail address so that in case of events like errors in the build of the module, the maintainer automatically receives an e-mail notification.

### <span id="page-7-2"></span>**2.2. TEMPLATE**

Mandatory: Enter the name of the template to be used when generating the project (as defined by Qt).

The two important types for MeVisLab:

TEMPLATE = app # create stand-alone application executable

TEMPLATE = lib # create a library (standard)

For the library types (static, dll etc.), an entry needs to be added to CONFIG.

### <span id="page-7-3"></span>**2.3. TARGET**

Mandatory: Substitute the normal Qt target naming based on the .pro file name with your own target name.

Example:

TARGET = MLABControls

Usually the TARGET is named after the project file. However, as the TARGET value is read by a script in MeVisLab, it has to be entered explicitly. We recommend that you use the project name as target, like in the convention.

#### <span id="page-7-4"></span>**2.4. Directory settings**

Optional: Enter destination directories for the target file (lib) and for a copy of the target dll (bin or lib). The paths are relative to the repository.

Example for lib (standard):

DESTDIR =  $\ldots / \ldots / \text{lib}$  $\texttt{DLLDESTDIR} \quad = \; \ldots / \ldots / \texttt{lib}$ 

Example for app (e.g. in MeVisLab IDE):

DESTDIR =  $\ldots / \ldots / \text{bin}$ 

The path depth depends on your package structure. Typically, .pro files should put the results into the lib/bin directory of the package their are located in.

#### <span id="page-8-0"></span>**2.5. WARN (MeVisLab-specific variable)**

Optional: Set warning levels. This variable has to be entered before including the .pri file.

Examples:

```
 # Set high warn level (warn 4 on MSCV)
 WARN = HIGH
```
 # Set maximum warn level with checks for 64 bit problems WARN = MAXIMUM64

#### <span id="page-8-1"></span>**2.6. CONFIG**

Mandatory: Add the used projects here. Note that a .pro file can include more than one CONFIG line.

In a MeVisLab context, the CONFIG entries give the dependencies of the current project to other projects. These dependencies are then resolved via the .pri files of the packages given in MLAB\_PACKAGES. Example:

CONFIG += MLABIDE MLABBase

In a general Qt context, CONFIG variables also define the application/library type. Examples:

```
 linux:CONFIG += x11 # target is a X11 application or library
CONFIG += d11 # target is a d11 CONFIG += staticlib # target is static library (lib only)
CONFIG += qt # target is Qt application
```
The resulting CONFIG lines may differ depending on the module type/background.

Example for an ML module:

CONFIG += dll ML MLTools

Example for an OpenInventor module:

CONFIG += dll inventor MLOpenGL MLInventorBinding ML

Example for an itk-based module:

CONFIG += dll itk

Example for a vtk-based module:

CONFIG += dll vtk MLVTKSupport ML

For a module that relates to several other modules, the resulting CONFIG may be longer than a line. Example from MLImageFile.pro:

 CONFIG += dll MLUtilities MLImageIO MLImageIO\_DICOM ML \ MLDicomTree\_OFFIS MLDicomTreeImagePropertyExtension

<span id="page-8-2"></span>For details, see [CONFIG in the qmake Reference.](http://doc.trolltech.com/4.4/qmake-variable-reference.html#config)

#### **2.7. MLAB\_PACKAGES (MeVisLab-specific variable)**

Mandatory: Gives the package(s) that this project depends on (for resolving the CONFIG line), like

- MeVisLab\_IDE
- MeVisLab\_Standard
- FMEwork\_Release
- ...and others, including your user-specific package (groups).

#### Example:

A CONFIG entry like...

CONFIG += dll ML MLBase MLTools MLVolumetry

...would result in an MLAB\_PACKAGES entry of:

MLAB\_PACKAGES += MeVisLab\_Standard \ FMEwork\_Release \ FMEstable\_General

I.e. all packages that are needed to resolve the dependencies given in CONFIG.

#### <span id="page-9-0"></span>**2.8. include**

Mandatory: Include a .pri file in the .pro file.

In a general Qt context, the include (filename) function includes the contents of the specified file. The included file is processed immediately.

In the MeVisLab context, the include function is used specifically to include the .pri file which is needed to resolve the dependencies to other packages and projects. It has to be entered after the entries for CONFIG and MLAB\_PACKAGES as those lines set the variables for which the paths of the .pri file are processed.

Example:

```
 # after CONFIG and MLAB_PACKAGES
 include ($(MLAB_MeVis_Foundation)/Configuration/IncludePackages.pri)
```
For more information, see the [qmake Function Reference.](http://doc.trolltech.com/4.1/qmake-function-reference.html)

#### <span id="page-9-1"></span>**2.9. DEFINES**

Optional: Add the values of this variable as compiler C++ preprocessor macros (-D option).

Example:

DEFINES += MEVISLAB\_CORE MEVISLAB\_CONTROLS\_EXPORTS UNICODE

These DEFINES may be used for IFDEF or IFNDEF statements, for example in mlabBasics.cpp:

```
 namespace MLABBase {
         MEVISLAB_BASE_EXPORT void init()
        {
      MLABLogging::init();
            ... 
            #ifdef MEVISLAB_CORE
                MLABDiagnosis::init();
                MLABTreeValueValidatorFactory::init();
 ...
         #endif
\begin{array}{ccc} \end{array}
```
#### <span id="page-10-0"></span>**2.10. Additional libraries**

Optional: Add additional libraries to be used by qmake. These may be platform-dependent.

Examples:

```
 # Additional libraries
 win32:LIBS += vfw32.lib shell32.lib
 linus:LIBS += -lpthread
 macx:LIBS += -framework ApplicationServices
 unix:!macx:LIBS += -lglut -lX11
```
#### <span id="page-10-1"></span>**2.11. INCLUDEPATH**

Optional: Add further includes and libraries. Placeholders can be used.

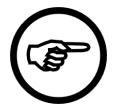

#### **Note**

It is not recommended to add INCLUDEPATH to a .pro file. If possible, it should be added to the .pri file of the package instead.

Example:

```
 # add additional includes and libraries here
 INCLUDEPATH += SoftLib
```
#### <span id="page-10-2"></span>**2.12. Headers and Sources**

Mandatory: Add the C++ headers and sources of the project files.

Example:

```
 # Add your project headers here
HEADERS += \n\iota TransferFunctionBase.h \
     mlGradation.h \
     mlParamLut2D.h
```

```
 # Add your project cpp files here
SOURCES += \setminus TransferFunctionBase.cpp \ 
      mlGradation.cpp \
      mlParamLut2D.cpp
```
### <span id="page-10-3"></span>**2.13. Additional files**

Optional: Add additional (related) files that are not compiled. The files may be platform-dependent.

Example:

```
 # Additional files that are NOT compiled
   RELATEDFILES += \setminus MLFouCollections.bat \
    ../../../Modules/ML/MLFourier/MLFourier.def \
     ../../../Modules/ML/MLFourier/mlFFT2d.def
```
Absolute paths may be necessary under Windows to link to network drives. However, this kind of linking should be avoided.